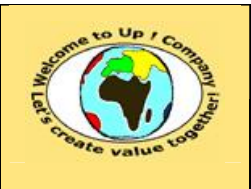

#### **Suivi des versions-révisions et des validations du document.**

Ce document annule et remplace tout document diffusé de version-révision antérieure.

Dès réception de ce document, les destinataires ont pour obligation de détruire les versions-révisions antérieures, toutes les copies, et de les remplacer par cette version-révision.

Si les versions-révisions antérieures sont conservées pour mémoire, les destinataires doivent s'assurer qu'elles ne peuvent être confondues avec cette présente version-révision dans leur usage courant.

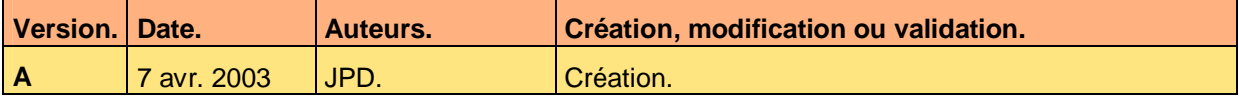

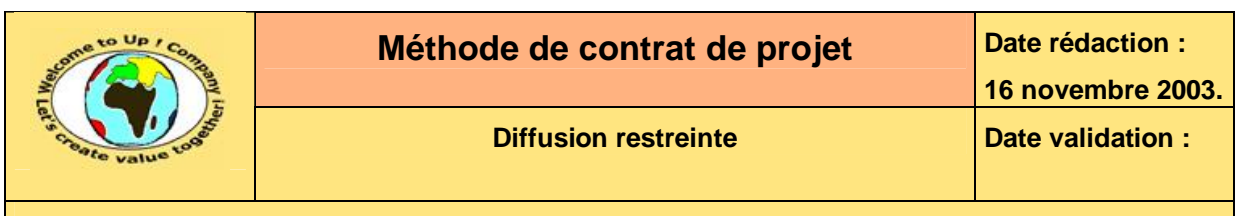

#### **Tables**  $\mathbf 1$

#### Table des matières  $1.1$

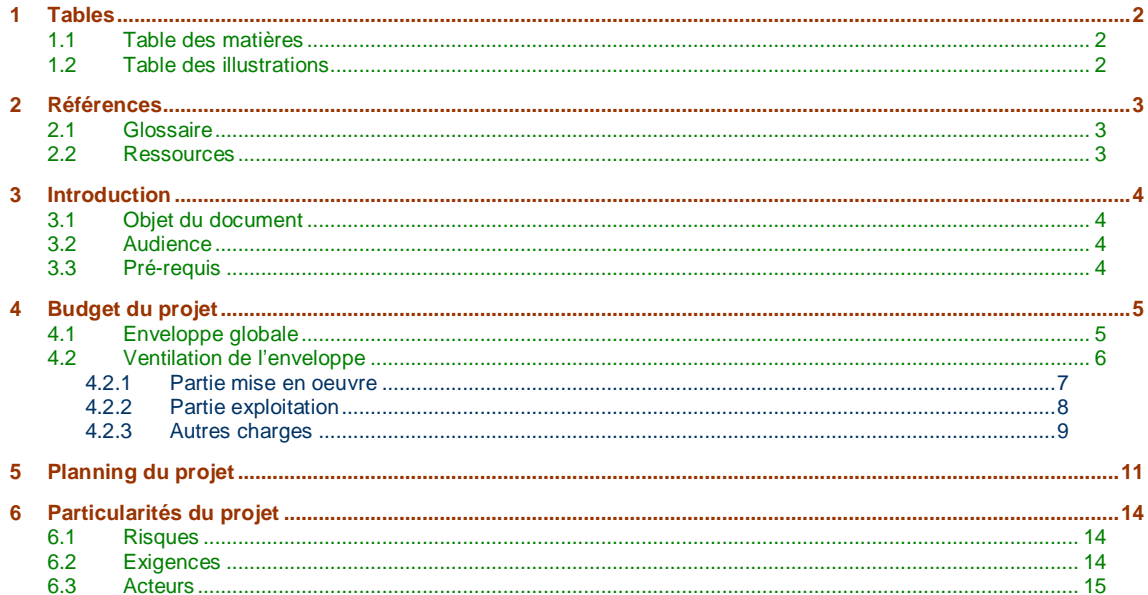

#### **Table des illustrations**  $1.2$

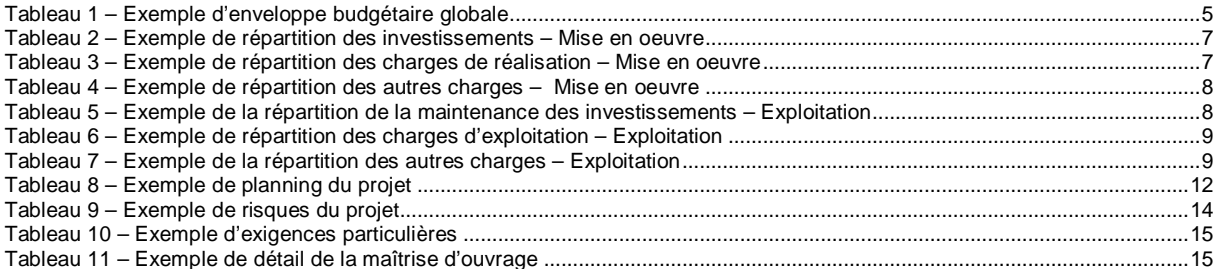

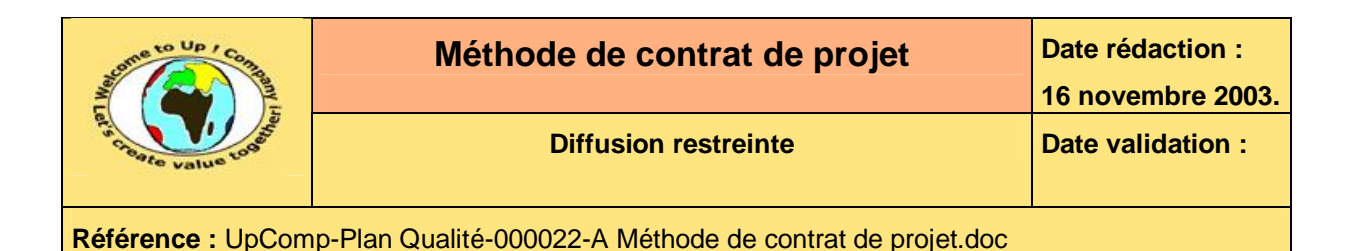

# **2 Références**

## **2.1 Glossaire**

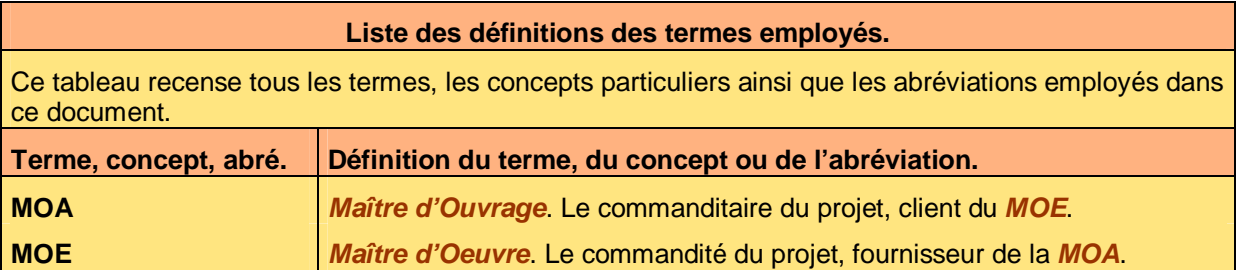

## **2.2 Ressources**

**Liste des documents applicables et en référence.**  Un document est **applicable** à partir du moment où son contenu est validé et que l'activité ou le projet fait partie de son périmètre d'application. Il est obligatoire d'appliquer son contenu. Un document est en **référence** à partir du moment où son contenu n'est pas validé ou que l'activité ou

le projet ne fait partie de son périmètre d'application. Il est recommandé d'appliquer son contenu mais cela n'est pas obligatoire.

Un document applicable est indicé par *A1*, *A2*, *A3*, etc. Un document en référence est indicé par *R1*, *R2*, *R3*, etc.

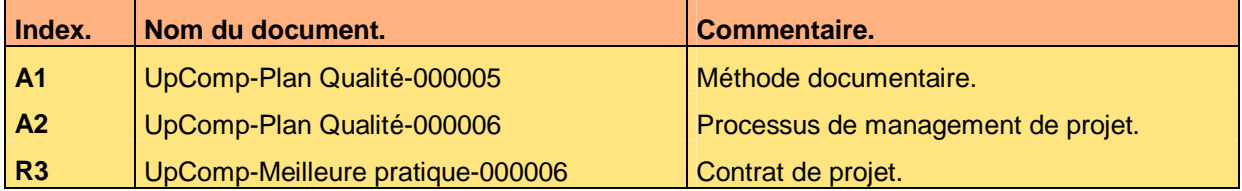

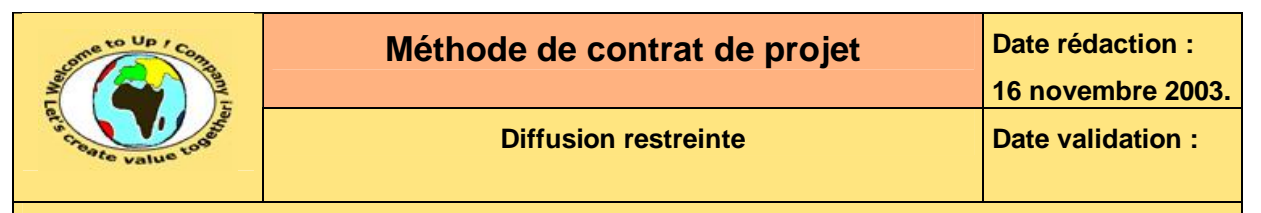

## **3 Introduction**

## **3.1 Objet du document**

L'objet de ce document est de définir la méthode du contrat de projet liant la *Maîtrise d'Ouvrage*, le client, et la *Maîtrise d'Oeuvre*, le fournisseur, dans le cadre de la réalisation au forfait d'un projet.

Ce contrat établit la responsabilité des parties de l'une envers l'autre.

Un contrat de projet se définit par :

• Le budget.

L'enveloppe comporte le budget initial augmenté des différents avenants provenant des demandes d'évolution engagées.

- La répartition du budget. En terme d'investissement, de charges de réalisation et de charges d'exploitation.
- Le macro-planning. Il comporte les principaux livrables ainsi que les principaux jalons.
- Les risques particuliers au projet. Pour chaque risque, une mesure est envisagée.
- Les exigences de chaque partie. Elles correspondent à autant d'obligations sur lesquels l'autre partie s'engage.

Ce document présente comment remplir le contrat de projet à l'aide d'exemples.

Un exemple de l'application de la méthode est la meilleure pratique **Contrat de projet** [R3].

### **3.2 Audience**

Ce document s'adresse aux directeurs de projets et aux chefs de projets de la *Maîtrise d'Ouvrage* (**MOA**) et de la *Maîtrise d'Oeuvre* (**MOE**).

## **3.3 Pré-requis**

Le pré-requis est la connaissance de la **Méthode documentaire** [A1] et le **Processus de management de projet** [A2].

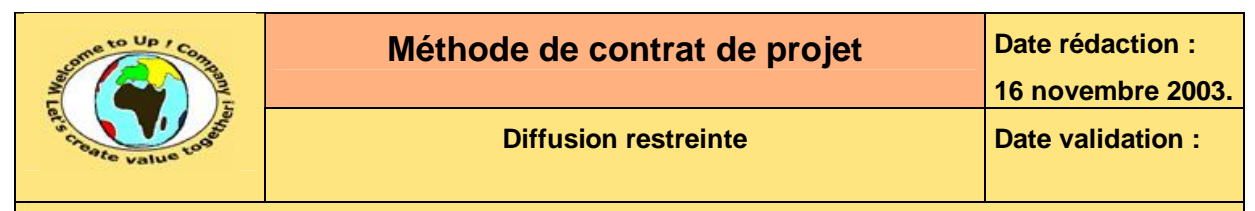

# **4 Budget du projet**

## **4.1 Enveloppe globale**

Le budget du projet est composé de :

• L'enveloppe initiale.

Elle correspond au montant indiqué dans la proposition remise par le *Maître d'Oeuvre* (**MOE**) et acceptée par le *Maître d'Ouvrage* (**MOA**).

• L'enveloppe des différents avenants. Un avenant correspond à une modification du périmètre du projet pour laquelle le *Maître d'Ouvrage* (**MOA**) a soumis une demande d'évolution auprès du *Maître d'Oeuvre* (**MOE**), ce qui a donné lieu à un chiffrage accepté par ce premier.

Voici un exemple d'enveloppe globale :

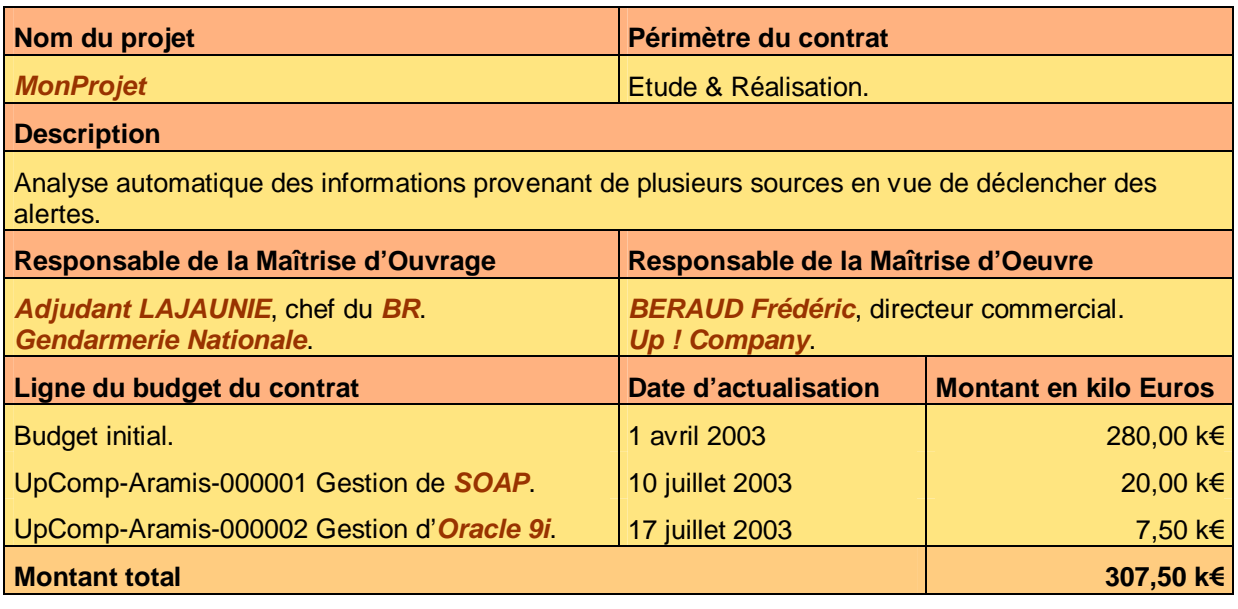

**Tableau 1 – Exemple d'enveloppe budgétaire globale** 

Voici le contenu de chaque colonne de cette liste :

- Le nom du projet. Il s'agit de l'identification du projet.
- Le périmètre du contrat. Il s'agit soir de :
	- Un contrat d'études.
	- Un contrat de réalisation.
	- Un contrat d'études et de réalisation.
- Le responsable de la *Maîtrise d'Ouvrage* (**MOA**). Il s'agit du directeur de projet. Par convention, le nom de famille est en majuscule et le nom propre est en minuscule, ce qui facilite la lecture des noms étrangers.

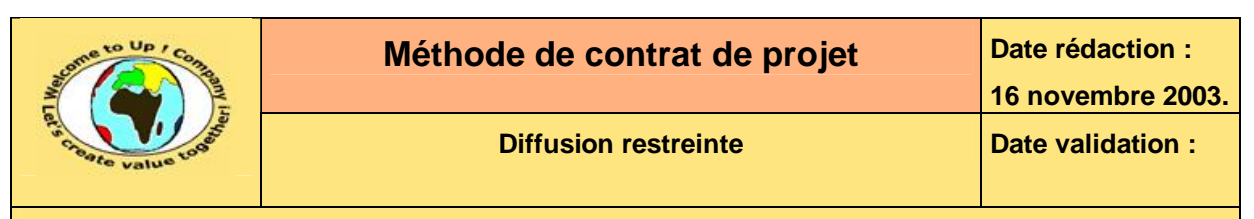

- Le responsable de la *Maîtrise d'Oeuvre* (**MOE**). Il s'agit du directeur de projet. Par convention, le nom de famille est en majuscule et le nom propre est en minuscule, ce qui facilite la lecture des noms étrangers.
- Les lignes du budget du contrat. Nous y retrouvons :
	- Le budget initial. Il est identifié par le libellé *Budget initial*.
	- Chaque avenant provenant d'une demande d'évolution engagée. Il est identifié par le nom du document de la demande évolution des besoins du système.

A cela s'ajoute :

- La date d'actualisation. Il s'agit de la date à laquelle la ligne a été ajoutée à l'enveloppe. Pour éviter les confusions, la date est écrite en littéral.
- Le montant de la ligne. Il est exprimé en kilo *Euros* et hors taxes.
- Le montant total de l'enveloppe Il est obtenu par la somme des montants de toutes les lignes budgétaires.

## **4.2 Ventilation de l'enveloppe**

Le budget est utilisé pour divers postes :

Le poste de réalisation du projet.

Elle commence au démarrage du projet et s'arrête à la prononciation de la fin de la *Vérification de Service Régulier* (**VSR**) du système. Ces charges sont calculées globalement même si la réalisation s'étend sur plusieurs exercices. Elles incluent :

- Les investissements. Il s'agit des charges amortissables sur plusieurs années, en général la durée de vie du système. Il y a le plus souvent le matériel informatique et les logiciels acquis.
- Les charges de réalisation. Elles correspondent à toutes les charges de personnel pour les phases d'études, de réalisation, de recette et de déploiement. A cela s'ajoute la gestion du changement.
- Les charges autres. Elles correspondent à toutes les charges autres que celles de personnel pour les phases d'études, de réalisation, de recette, de déploiement ou pour la gestion du changement.
- Le poste d'exploitation du projet. Elle commence à la *Mise En Production* (**MEP**) du système et s'arrête à sa date de fin de vie. Ces charges sont calculées annuellement. Elles incluent :
	- La maintenance des investissements. Il s'agit des charges récurrentes comme la maintenance du matériel informatique et des logiciels acquis.
	- Les charges d'exploitation. Elles correspondent à toutes les charges de personnel pour la phase d'exploitation, hors refonte éventuelle du système.

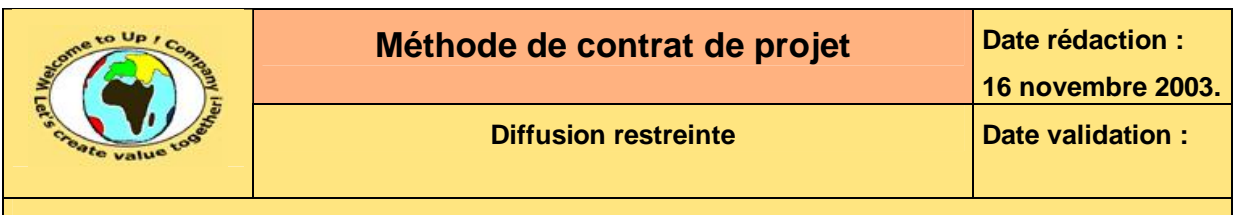

#### • Les charges autres.

Elles correspondent à toutes les charges autres que celles de personnel pour la phase d'exploitation, hors refonte éventuelle du système.

La somme du détail de tous les postes doit être identique au montant global de l'enveloppe du projet, en tenant compte du nombre d'années d'exploitation du système.

### **4.2.1 Partie mise en oeuvre**

#### Les tableaux de la partie exploitation ne décrivent que des budgets globaux sans tenir compte des exercices.

Voici un exemple de la ventilation du budget pour les investissements :

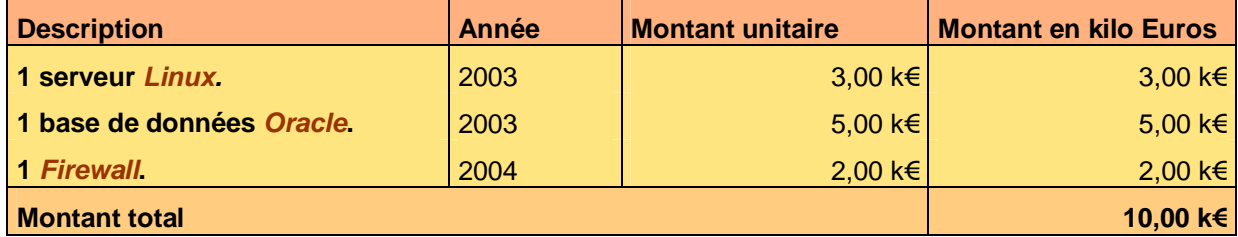

**Tableau 2 – Exemple de répartition des investissements – Mise en oeuvre** 

Voici le contenu de chaque colonne de cette liste :

- La description de la ligne budgétaire. Elle comporte le nombre d'unités puis la nature de l'investissement.
- L'année.

M

L'année au cours de laquelle l'investissement va être réalisé.

- Le montant unitaire. Il est exprimé en kilo *Euros* et hors taxes.
- Le montant total de la ligne budgétaire. Il est exprimé en kilo *Euros* et hors taxes en fonction du montant unitaire et du nombre d'unités.
- Le montant total.

Il correspond à la somme de tous les montants des lignes d'investissement. Il est exprimé en kilo *Euros* et hors taxes.

Voici un exemple de la ventilation du budget pour les charges de réalisation :

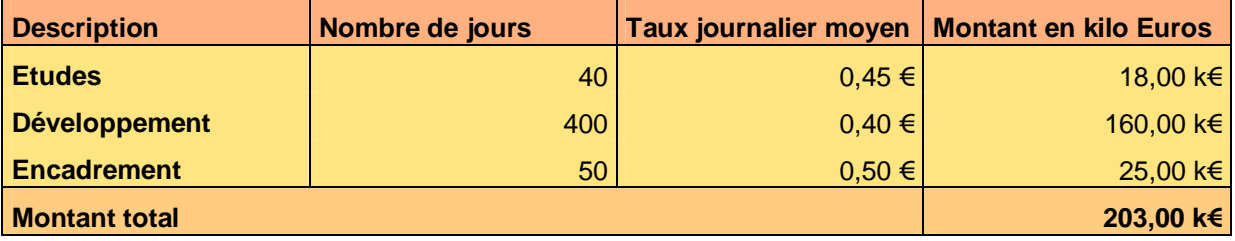

**Tableau 3 – Exemple de répartition des charges de réalisation – Mise en oeuvre** 

Voici le contenu de chaque colonne de cette liste :

• La description de la charge. Il y a autant de lignes qu'il y a de phases et de taux journaliers moyens différents.

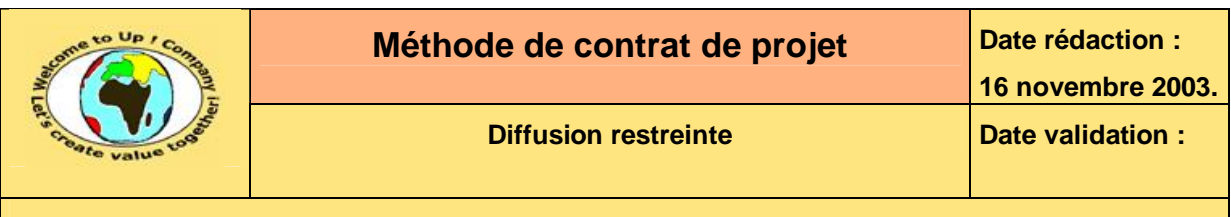

• Le taux journalier moyen.

Il correspond au taux de facturation d'une journée d'un collaborateur. Ce taux est soit issu de la proposition commerciale, soit de la comptabilité analytique dans le cas d'un collaborateur de l'entreprise.

- Le montant total de la ligne budgétaire. Il est exprimé en kilo *Euros* et hors taxes en fonction du taux journalier moyen et du nombre de jours.
- Le montant total.

Il correspond à la somme de tous les montants des lignes de charges de réalisation. Il est exprimé en kilo *Euros* et hors taxes.

Voici un exemple de la ventilation du budget pour les autres charges de réalisation :

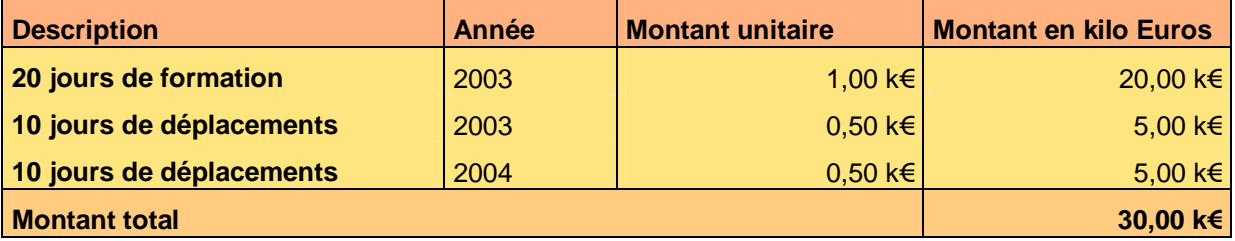

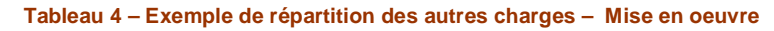

- La description de la ligne budgétaire. Elle comporte le nombre d'unités puis la nature de la charge.
- L'année.
	- L'année au cours de laquelle la charge va être réalisée.
- Le montant unitaire. Il est exprimé en kilo *Euros* et hors taxes.
- Le montant total de la ligne budgétaire. Il est exprimé en kilo *Euros* et hors taxes en fonction du montant unitaire et du nombre d'unités.
- Le montant total.

Il correspond à la somme de tous les montants des lignes de charges de réalisation. Il est exprimé en kilo *Euros* et hors taxes.

### **4.2.2 Partie exploitation**

M

Les tableaux de la partie exploitation ne décrivent que des budgets annuels.

Voici un exemple de la ventilation du budget pour la maintenance des investissements :

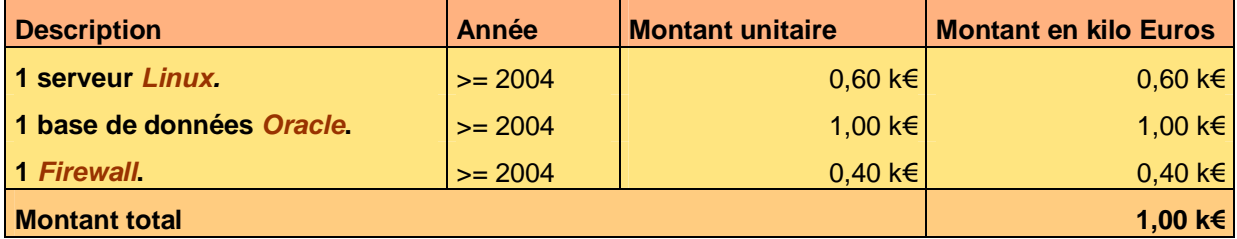

**Tableau 5 – Exemple de la répartition de la maintenance des investissements – Exploitation** 

Voici le contenu de chaque colonne de cette liste :

Ce document est la propriété d'*Up ! Assets Management*. Tous droits réservés. Page 8 sur 15

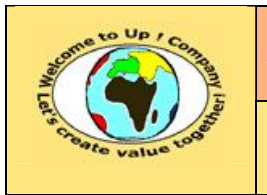

- La description de la ligne budgétaire. Elle comporte le nombre d'unités puis la nature de l'investissement.
- L'année. L'année au cours de laquelle l'investissement va être réalisé.
- Le montant unitaire. Il est exprimé en *Euros* et hors taxes.
- Le montant total de la ligne budgétaire. Il est exprimé en kilo *Euros* et hors taxes en fonction du montant unitaire et du nombre d'unités.
- Le montant total.

Il correspond à la somme de tous les montants des lignes d'investissement. Il est exprimé en kilo *Euros* et hors taxes.

Voici un exemple de la ventilation du budget pour les charges d'exploitation :

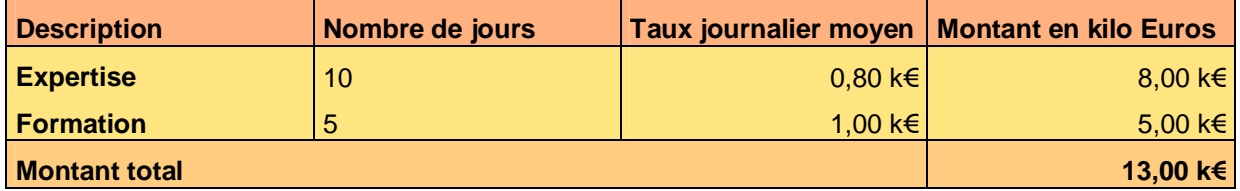

**Tableau 6 – Exemple de répartition des charges d'exploitation – Exploitation** 

Voici le contenu de chaque colonne de cette liste :

- La description de la charge. Il y a autant de lignes qu'il y a de phases et de taux journaliers moyens différents.
- Le taux journalier moyen.

Il correspond au taux de facturation d'une journée d'un collaborateur. Ce taux est soit issu de la proposition commerciale, soit de la comptabilité analytique dans le cas d'un collaborateur de l'entreprise.

• Le montant total de la ligne budgétaire.

Il est exprimé en kilo *Euros* et hors taxes en fonction du taux journalier moyen et du nombre de jours.

Le montant total.

Il correspond à la somme de tous les montants des lignes de charges d'exploitation. Il est exprimé en kilo *Euros* et hors taxes.

Voici un exemple de la ventilation du budget pour les autres charges d'exploitation :

### **4.2.3 Autres charges**

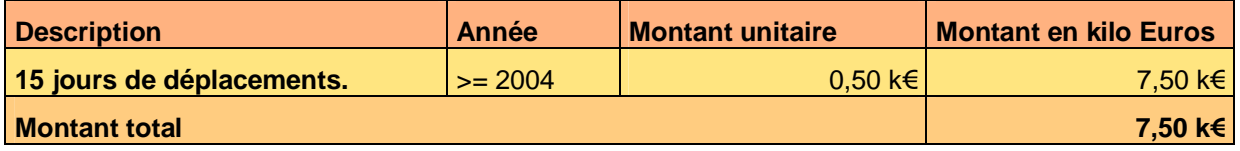

**Tableau 7 – Exemple de la répartition des autres charges – Exploitation** 

Voici le contenu de chaque colonne de cette liste :

• La description de la ligne budgétaire. Elle comporte le nombre d'unités puis la nature de la charge.

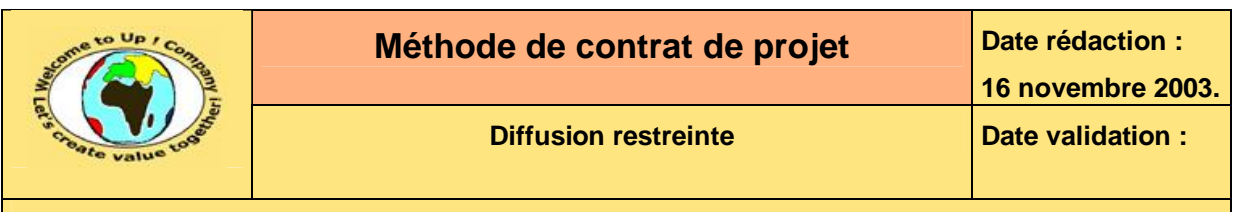

- L'année. L'année au cours de laquelle la charge va être réalisée.
- Le montant unitaire. Il est exprimé en kilo *Euros* et hors taxes.
- Le montant total de la ligne budgétaire. Il est exprimé en kilo *Euros* et hors taxes en fonction du montant unitaire et du nombre d'unités.
- Le montant total.

Il correspond à la somme de tous les montants des lignes de charges d'exploitation. Il est exprimé en kilo *Euros* et hors taxes.

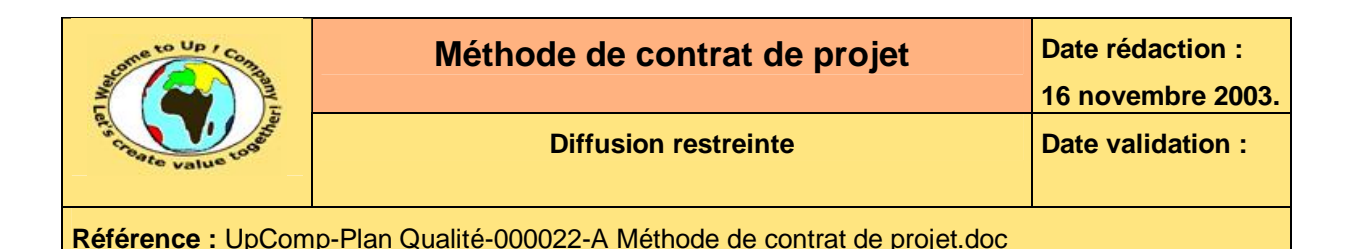

# **5 Planning du projet**

Le planning du projet est exprimé de façon macroscopique de la sorte que chaque interlocuteur puisse globalement mesurer l'ampleur temporelle du projet. Il comporte :

#### • Des jalons. Les jalons obligatoires sont les suivants :

- La fin de la phase de lancement.
- La fin de la phase d'études.
- La fin de la phase de réalisation.
- La fin de la phase de recette. Les jalon est la *Vérification d'Aptitude à la Bonne Exploitabilité* (**VABE**).
- La fin de la phase de déploiement. Le jalon est la *Mise En Production* (**MEP**).
- La fin de la garantie. Le jalon est la *Vérification de Service Régulier* (**VSR**).
- Des livrables contractuels. Les livrables obligatoires sont les suivants :
	- Le plan du projet.
	- La spécification de besoins du système.
	- La spécification d'architecture du système.
	- La spécification technique des composants matériels.
	- La spécification technique d'un composant logiciel.
	- La spécification technique des interfaces.
	- La spécification de validité des composants.
	- Les fichiers sources des composants spécifiques.
	- Les comptes-rendus de tests unitaires.
	- Le manuel d'administration du système.
	- Le manuel d'exploitation du système
	- Le guide de migration.
	- Le guide d'utilisation.
	- Le support de formation.

Voici un exemple de planning de projet :

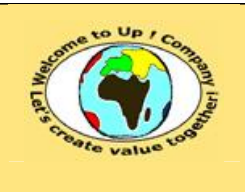

**16 novembre 2003.**

**Diffusion restreinte Date validation :** 

**Référence :** UpComp-Plan Qualité-000022-A Méthode de contrat de projet.doc

| <b>Jalon ou livrable</b>                              | <b>Date</b>           | <b>Avancement</b><br>du projet | <b>Montant débloqué</b><br>en kilo Euros |
|-------------------------------------------------------|-----------------------|--------------------------------|------------------------------------------|
| <b>Plan projet</b>                                    | 1 avril 2003          | 1%                             | Non applicable.                          |
| Jalon de la phase lancement.                          | <b>15 avril 2003</b>  | 2%                             | 15,00 k€                                 |
| Spécification des besoins du système.                 | 15 mai 2003           | 5 %                            | Non applicable.                          |
| Spécification d'architecture du système.              | 15 mai 2003           | 8 %                            | Non applicable.                          |
| Spécification technique des composants<br>matériels.  | 15 mai 2003           | 10 %                           | Non applicable.                          |
| Spécification technique des interfaces.               | 15 juin 2003          | 17 %                           | Non applicable.                          |
| Jalon de la phase d'études.                           | <b>5 juillet 2003</b> | 20 %                           | 60,00 k€                                 |
| Spécification technique d'un composant<br>logiciel.   | 30 mai 2003           | 15 %                           | Non applicable.                          |
| Spécification de validité des<br>composants.          | 30 juin 2003          | 20 %                           | Non applicable.                          |
| <b>Fichiers sources des composants</b><br>spécifiques | 15 sept. 2003         | 70 %                           | Non applicable.                          |
| Bilan de validité des composants.                     | 15 sept. 2003         | 70 %                           | Non applicable.                          |
| Manuel d'administration du système.                   | 30 sept. 2003         | 75 %                           | Non applicable.                          |
| Manuel d'exploitation du système                      | 30 sept. 2003         | 80 %                           | Non applicable.                          |
| Jalon de la phase de réalisation.                     | 15 oct. 2003          | 80 %                           | 150,00 k€                                |
| <b>Guide de migration.</b>                            | 30 oct. 2003          | 85 %                           | Non applicable.                          |
| <b>Guide d'utilisation.</b>                           | 30 oct. 2003          | 90 %                           | Non applicable.                          |
| Bilan de recette du système.                          | 30 oct. 2003          | 90 %                           | Non applicable.                          |
| Jalon de la VABE.                                     | 30 déc. 2003          | 90 %                           | 200,00 k€                                |
| <b>Support de formation.</b>                          | 30 déc. 2003          | 92 %                           | Non applicable.                          |
| Jalon de la MEP                                       |                       | 95 %                           | 250,00 k€                                |
| Jalon de la VSR.                                      |                       | 100 %                          | 290,00 k€                                |
| Jalon de la fin de garantie.                          |                       | 100 %                          | 307,50 k€                                |

**Tableau 8 – Exemple de planning du projet** 

Voici le contenu de chaque colonne de cette liste :

• Le jalon ou le livrable.

Il s'agit d'une description normalisée.

- La date Il s'agit de la date butoir soit du jalon soit de mise à disposition du livrable. Afin d'éviter toute confusion, le mois est écrit en littéral.
- L'avancement du projet. Il s'agit de l'avancement physique estimé du projet i.e. en terme de charge.

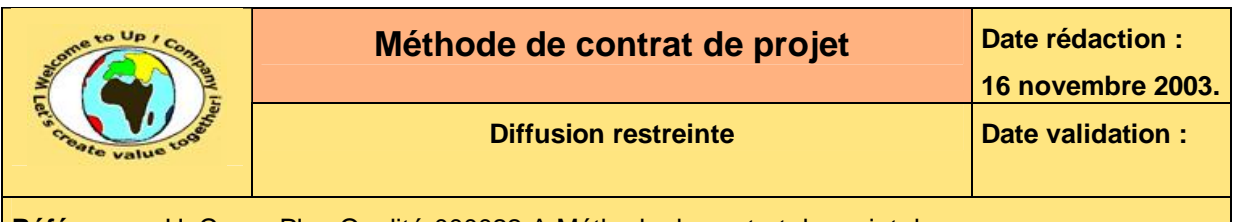

• Le montant débloqué.

Quand le jalon est atteint avec satisfaction ou que le livrable est validé, alors le *Maître d'Ouvrage* (**MOA**) consent à paye le *Maître d'Oeuvre* (**MOE**) à hauteur du montant spécifié. Il est cumulé et exprimé hors taxes.

Pour le dernier jalon, correspondant généralement à la fin de la garantie, le montant global du budget du projet est débloqué.

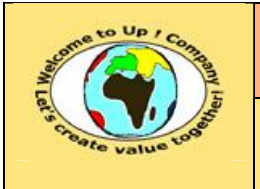

# **6 Particularités du projet**

Cette partie énonce les particularités du projet sous forme de :

• Risques.

Il s'agit des risques spécifiques et non des risques généraux correspondant notamment aux aléas de l'environnement.

• Exigences.

Il s'agit des exigences spécifiques et non des exigences générales correspondant notamment à la réussite du projet !

• La liste des acteurs.

Il s'agit des responsables pour chaque phase du projet.

## **6.1 Risques**

Voici un exemple de risques spécifiques de projet :

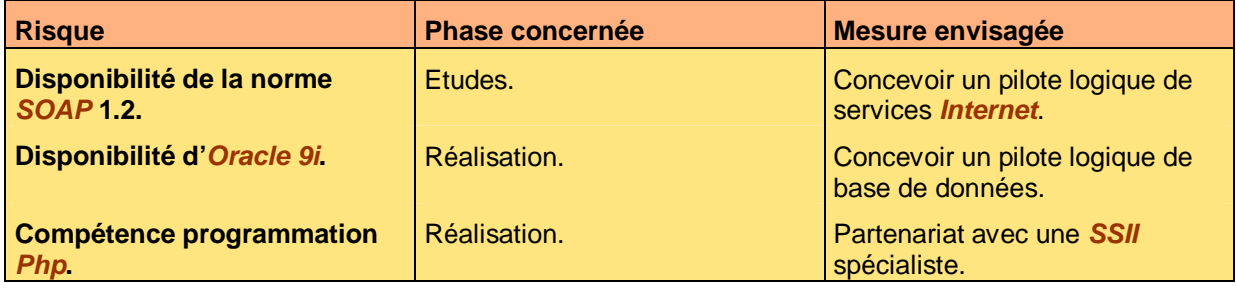

**Tableau 9 – Exemple de risques du projet** 

Voici le contenu de chaque colonne de cette liste :

- Le risque. Il s'agit d'une description synthétique.
- La phase concernée Il s'agit généralement soit de la phase d'études, de réalisation, de recette ou de déploiement.
- La mesure envisagée. Elle sert à contenir le risque.

## **6.2 Exigences**

Il y a :

- Les exigences de la *Maîtrise d'Ouvrage* (**MOA**) envers la *Maîtrise d'Oeuvre* (**MOE**).
- Les exigences de la *Maîtrise d'Oeuvre* (**MOE**) envers la *Maîtrise d'Ouvrage* (**MOA**). Voici un exemple d'exigences :

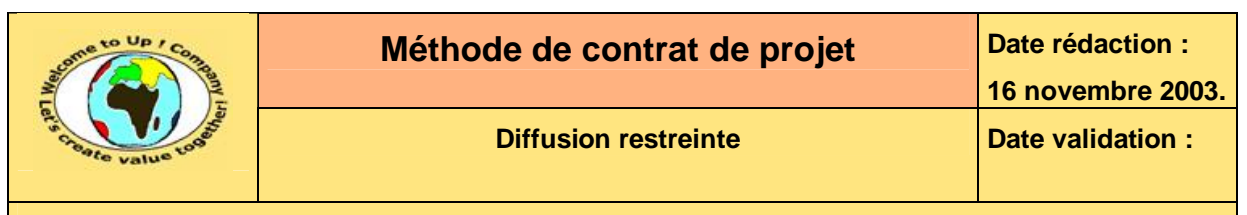

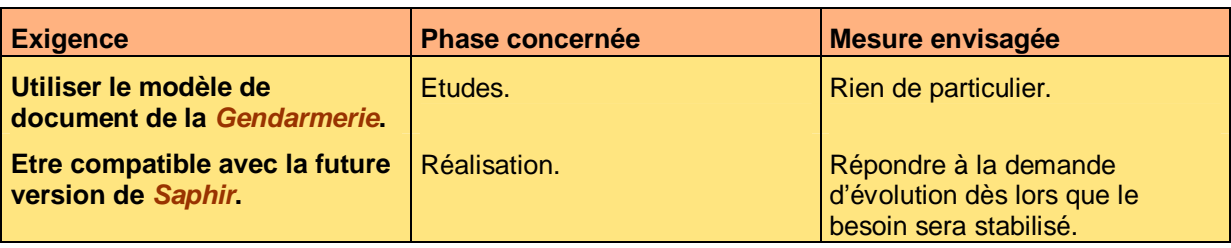

**Tableau 10 – Exemple d'exigences particulières** 

Voici le contenu de chaque colonne de cette liste :

- L'exigence. Il s'agit d'une description synthétique.
- La phase concernée Il s'agit généralement soit de la phase d'études, de réalisation, de recette ou de déploiement.
- La mesure envisagée. Elle sert à tenir l'exigence et elle doit être acceptée par l'autre partie.

### **6.3 Acteurs**

Les acteurs responsables côté *Maîtrise d'Ouvrage* (**MOA**) et côté *Maîtrise d'Oeuvre* (**MOE**) sont énumérés par phase du cycle en *V* du projet.

Voici un exemple de liste d'acteurs pour la *Maîtrise d'Ouvrage* (**MOA**) :

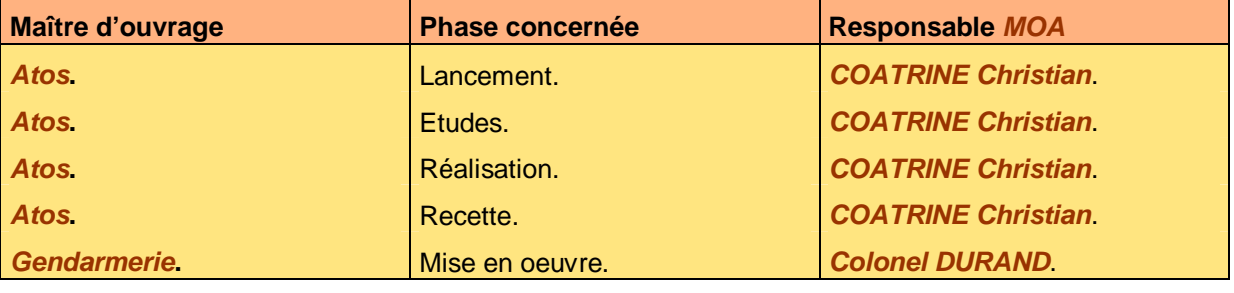

**Tableau 11 – Exemple de détail de la maîtrise d'ouvrage** 

Voici le contenu de chaque colonne de cette liste :

- Le maître d'ouvrage. Il s'agit du nom de la société responsable de la phase.
- La phase concernée Il s'agit généralement soit de la phase d'études, de réalisation, de validation ou de gestion du changement.
- Le responsable.

Par convention, le nom de famille est en majuscule et le nom propre est en minuscule, ce qui facilite la lecture des noms étrangers.

Il existe un tableau similaire pour la liste des acteurs pour la *Maîtrise d'Oeuvre* (**MOE**)

## **Fin de document**

Ce document est la propriété d'*Up ! Assets Management*. Tous droits réservés. Page 15 sur 15